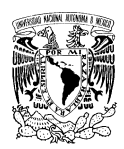

## **SOLICITUD DE BOLETOS DE AVIÓN**

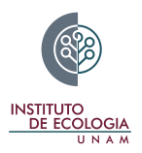

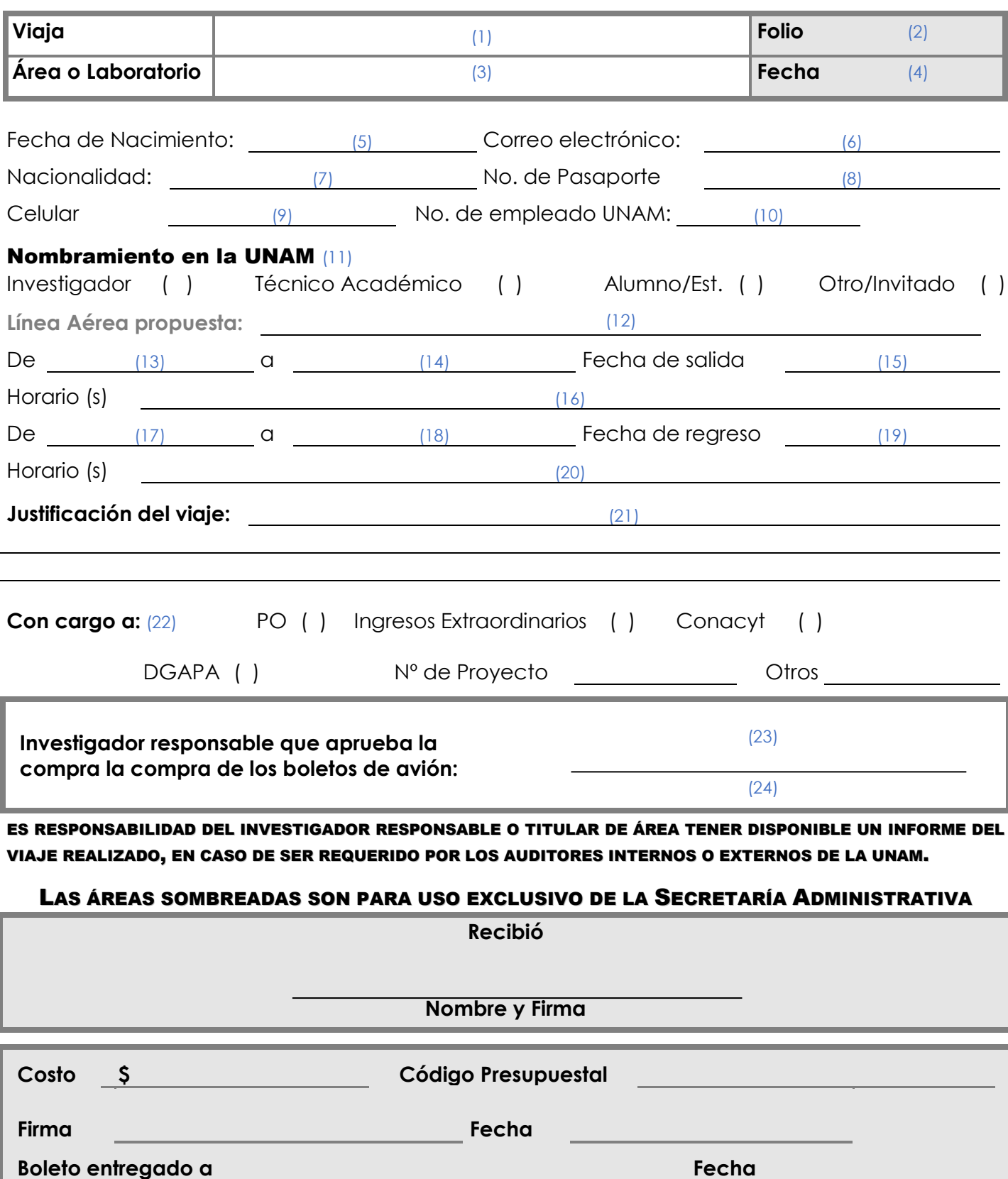

## **Instructivo para la solicitud de boletos de avión**

- **1)** Nombre completo del pasajero que viajará.
- **2)** Folio: Lo asigna la Secretaría Administrativa, Departamento de Presupuesto al momento de la entrega de la solicitud.
- **3)** Área o Laboratorio: Indique el departamento o laboratorio donde colabora el pasajero.
- **4)** Fecha: Indique la fecha de la solicitud.
- **5)** Fecha de nacimiento del pasajero.
- **6)** Correo electrónico del pasajero.
- **7)** Indicar la nacionalidad del pasajero.
- **8)** Número de pasaporte del pasajero.
- **9)** Proporcionar el número celular a 10 dígitos del pasajero.
- **10)** Proporcionar el número de empleado de la UNAM del pasajero.
- **11)** Tachar con una X el nombramiento que tiene dentro de la UNAM.
- **12)** Se tomará en cuenta la opción de la línea aérea propuesta, posterior a la cotización del vuelo en el INPLANT que la Secretaría Administrativa debe realizar en observancia a la Normatividad de la UNAM.
- **13)** Indicar lugar de salida.
- **14)** Indicar lugar de destino.
- **15)** Fecha de salida del lugar de procedencia.
- **16)** Horario (s) de salida del lugar de procedencia.
- **17)** Lugar donde abordará para el viaje de regreso.
- **18)** Lugar de llegada.
- **19)** Fecha de regreso.
- **20)** Horario (s) de regreso del lugar de procedencia.
- **21)** En caso de que el pasajero no sea académico o administrativo de la UNAM y participe en un proyecto vigente deberá exponer brevemente los motivos académicos que justifiquen la compra del boleto (s) de avión.
- **22)** Indique a qué tipo de recurso se cargarán los costos de los boletos. En caso de ser a un proyecto indicar el número de este.
- **23)** Firma del Investigador responsable.
- **24)** Nombre del Investigador responsable.